## *NCP‐AIDC "AI Operations"*

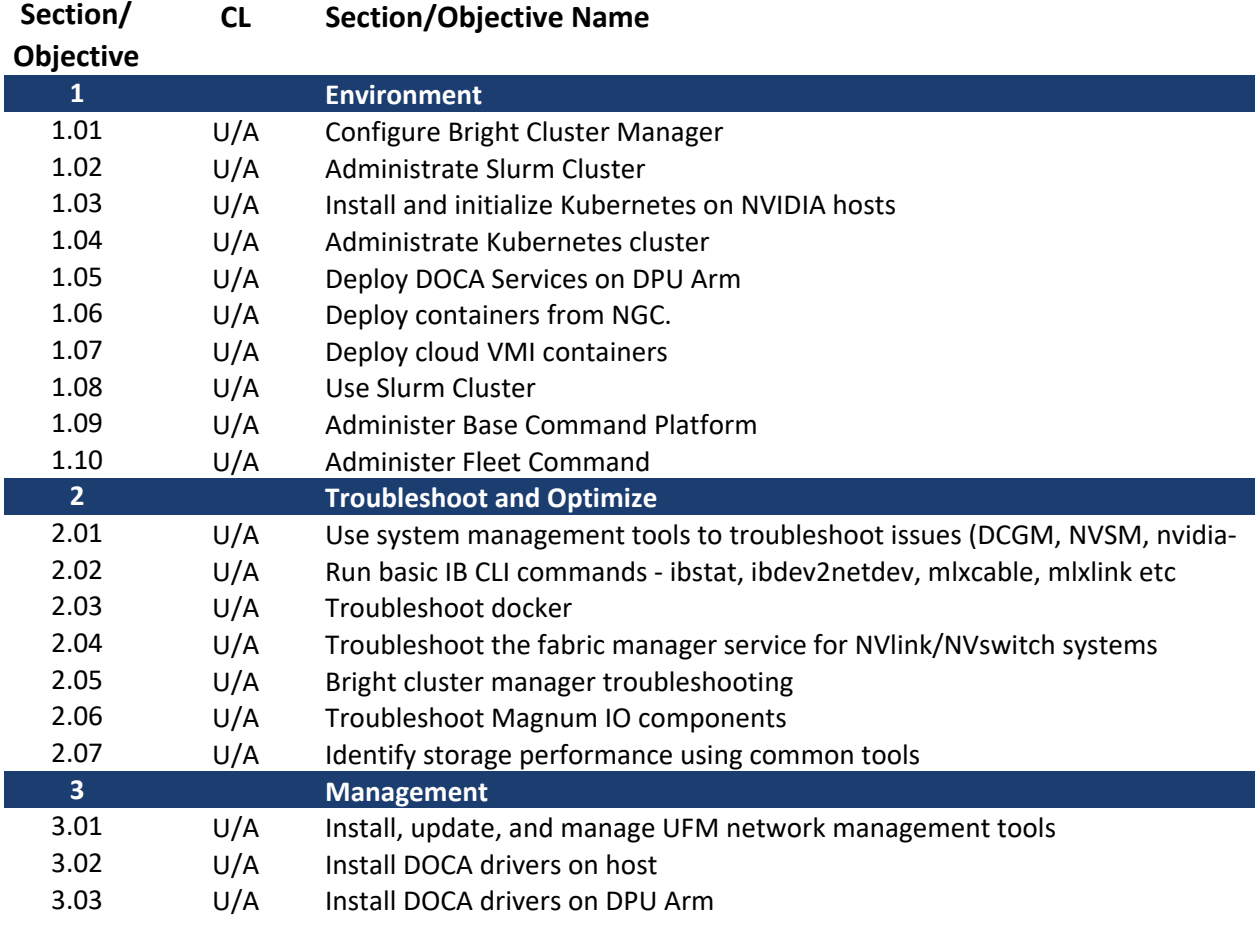